## **Comparing projects**

The Compare Projects functionality allows you to compare:

- Two Teamwork Server project versions
- Two Teamwork Cloud project versions
- Open Teamwork Server project with a local or another Teamwork Server project version
- Open Teamwork Cloud project with another Teamwork Cloud project version
- Open local project with a Teamwork Server project version

Various different properties of the elements, that share the same ID in different projects, are compared.

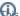

s functionality is available in Architect and Enterprise editions only.

## **Basic concepts**

For a better understanding of the further material, learn the following concepts.

| Concept  | Description                                                                      |
|----------|----------------------------------------------------------------------------------|
| Base     | The original project version without changes.                                    |
| Compared | A project version that contains modifications added to original project version. |

## Related pages

- Understanding change types
- Starting Compare Projects
- Analyzing comparison results
  - Getting comparison summary information and changes legend
  - Understanding content of the Differences tree
  - o Inspecting element property changes in the differences Specification panel
  - Inspecting differences in the Change details panel
  - Displaying and navigating through differences
  - Viewing and analyzing differences of modified diagrams
  - Generating a project comparison differences report